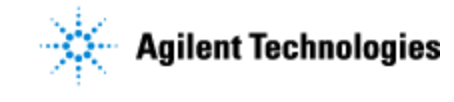

Thank you for purchasing an Agilent instrument. To get you started and to assure a successful and timely installation of your Agilent **software**, please refer to this specification or set of requirements.

Correct site preparation is the key first step in ensuring that your instruments and software systems operate reliably over an extended lifetime. This document is an **information guide and checklist** prepared for you that outlines the supplies, consumables, space and utility requirements for your equipment.

# **Customer Responsibilities**

#### **Make sure your site meets the following prior specifications before the installation date. For details, see specific sections within this checklist, including:**

- $\Box$  The computing environment and the necessary space is made available
- The number & location of electrical outlets for your computer systems and peripherals are planned
- $\Box$  That your site meets the software, hardware and networking specifications below
- $\Box$  Locate your sales order information, software authorization codes and/or software licenses/certificates
- $\Box$  The necessary software media, disks etc are available including upgrade/update disks
- $\Box$  That a suitable backup solution is identified for your software
- $\Box$  Availability of a system/network administrator as needed to connect to your intranet
- Please consult Other Requirements section below for other product-specific information.
- Complete Final Check: Software Site Preparation Tool. Please visit the following Agilent website to download the Software Installation Site Preparation Tool.
	- [http://www.chem.agilent.com/en-US/Technical-Support/Software-](http://www.chem.agilent.com/en-US/Technical-Support/Software-Informatics/Utilities/Pages/SWSitePrepTool.aspx)[Informatics/Utilities/Pages/SWSitePrepTool.aspx](http://www.chem.agilent.com/en-US/Technical-Support/Software-Informatics/Utilities/Pages/SWSitePrepTool.aspx)

This easy-to-use tool verifies that your PC meets the necessary hardware and software pre-requisites before installing the Agilent software.

#### **If Agilent is delivering installation and familiarization services, users of the instrument should be present throughout these services; otherwise, they will miss important operational, maintenance and safety information.**

 $\Box$  The installation requirements for the customer are detailed in the Installation Guide (G2721-90038), which the customer should have and follow before the Agilent Field Service Engineer arrives for the Spectrum Mill software installation.

# **Important Customer Information**

- 1. If you have questions or problems in providing anything described as a Customer Responsibility above, please contact your local Agilent or partner support/service organization for assistance prior to delivery. In addition, Agilent and/or its partners reserve the right to reschedule the installation dependent upon the readiness of your laboratory.
- 2. Should your site not be ready for whatever reasons, please contact Agilent as soon as possible to re-arrange any services that have been purchased.

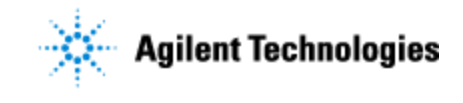

3. Other optional services such as additional training, operational qualification (OQ) and consultation for user-specific applications may also be provided at the time of installation when ordered with the system, but should be contracted separately.

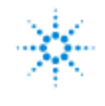

## **Special Notes on WHO needs this checklist:**

- **If either G9294AA or G2733AA has been ordered, the bundled computers will ship with the necessary pre-configured hardware and software itemized in this Site Preparation guide. In these cases MassHunter Spectrum Mill can be installed directly.**
- **If only G2721AA (Agilent Spectrum Mill Proteomics SW) has been ordered then proceed through this checklist to ensure the correct computer hardware and software is configured and installed before proceeding with the installation of the Spectrum Mill software.**

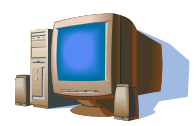

**Computer Hardware Specifications for Workstations, Clients, and Servers**

- Agilent MassHunter Spectrum Mill software can be installed on either:
	- o A high-end pc with Windows Server 2008 R2 or Windows Server 2012 R2 or
	- o A low-end Windows 7 Professional 64-bit pc for the single user
- $\Box$  The computer selected by the end user for the SpectrumMill installation depends upon the end users requirements. A server is recommended for multiple users or for processing multiple large datasets
- $\Box$  The information provided in the table below refers to the minimum computer requirements for either type of installation.

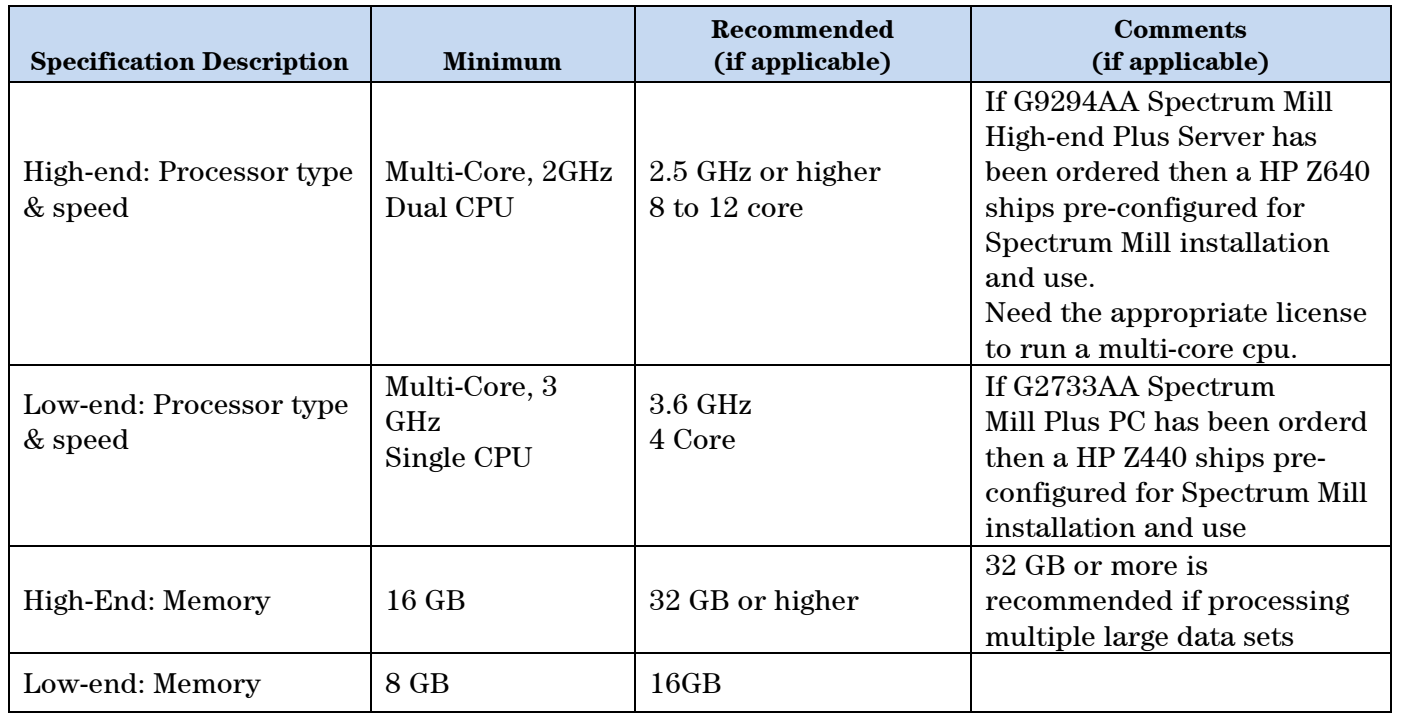

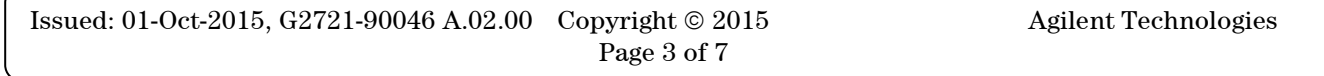

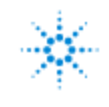

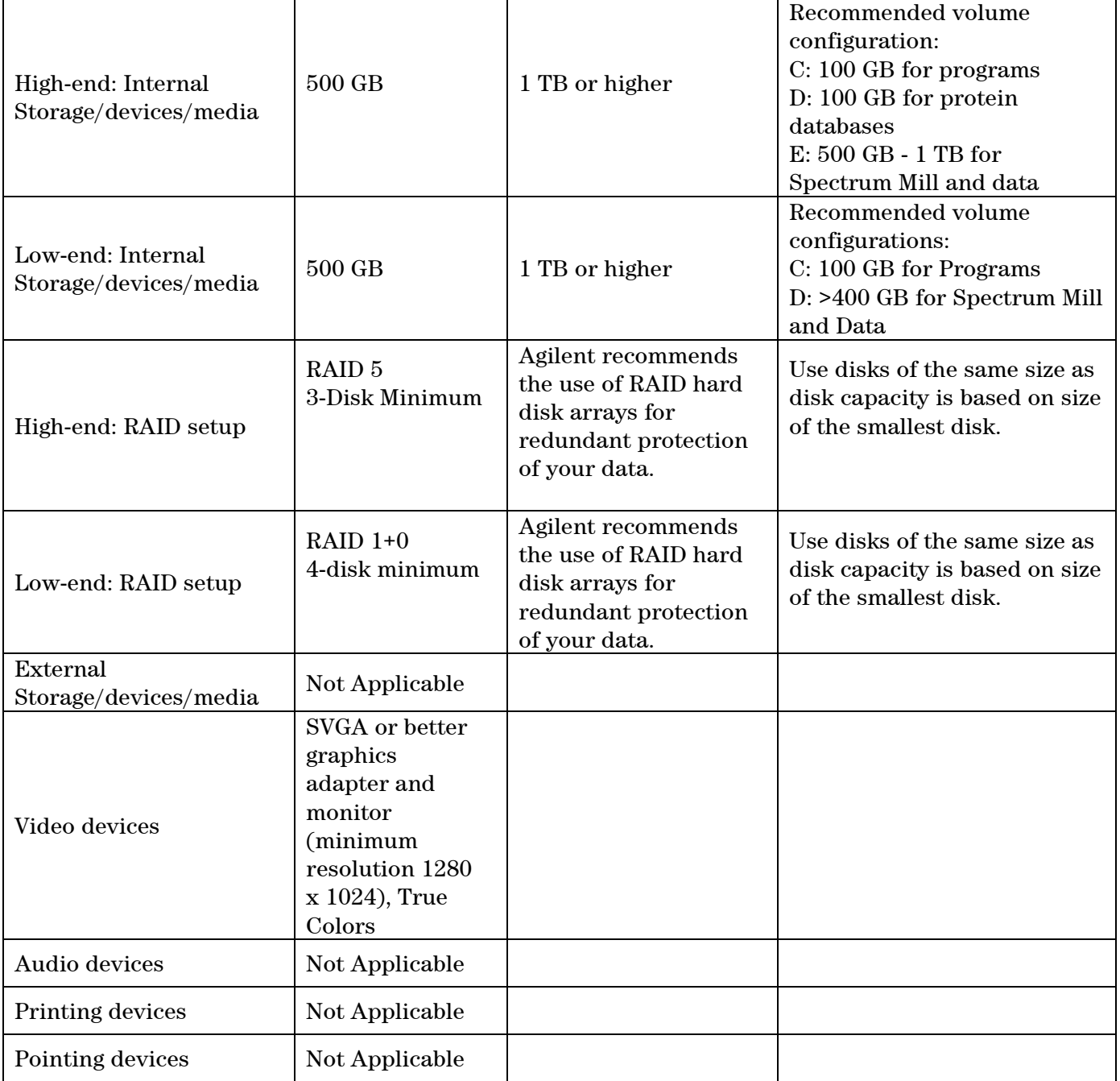

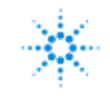

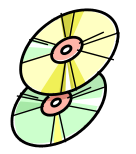

### **Software Specifications for Workstations, Clients, and Servers**

#### **Special Notes**

- Agilent MassHunter Spectrum Mill software can be installed on either a high-end pc or a low-end pc (see previous section). The information in the table below details the operating system(s), server and other software requirements for either type of installation.
- Installation of IIS, PERL and Java are all detailed in the Spectrum Mill Installation Guide

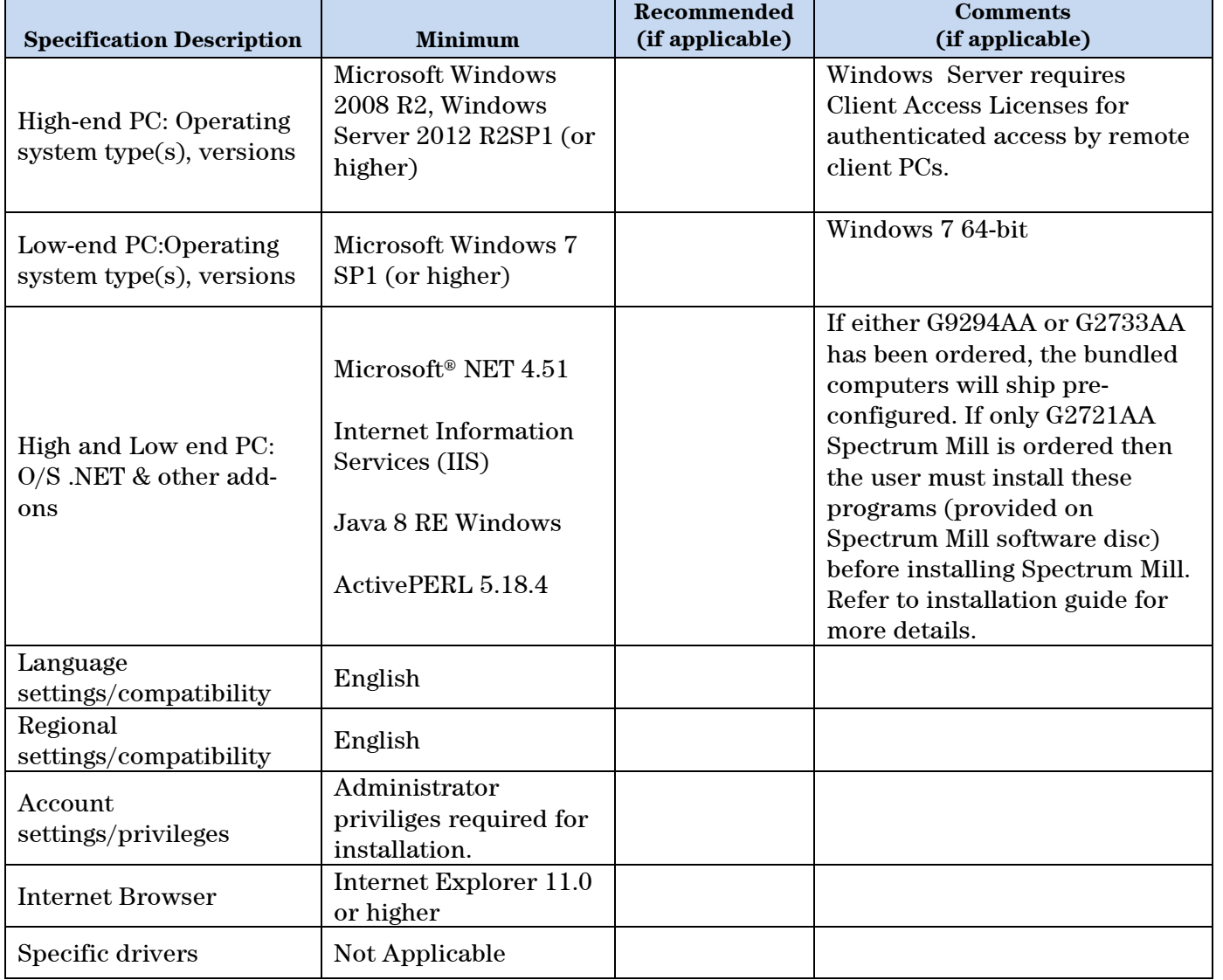

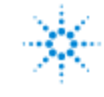

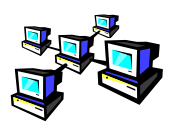

## **Networking Specifications**

#### **Special Notes**

1. Author to add special considerations or notes.

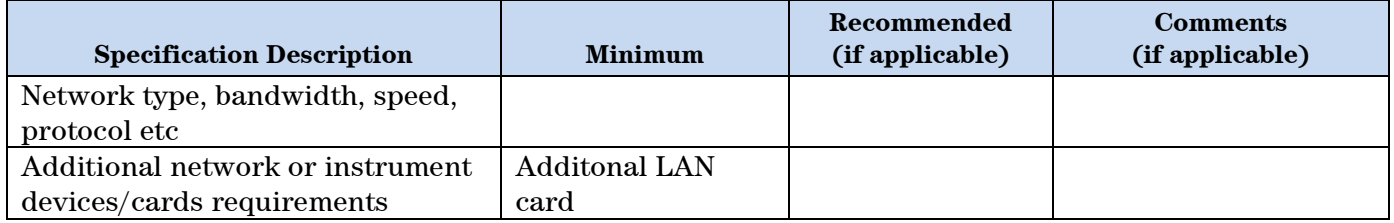

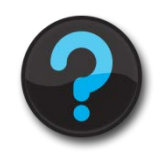

### **Other Requirements**

Useful Links:

1. Important Microsoft web links Microsoft Hardware Compatibility Lists <http://www.microsoft.com/whdc/hcl/default.mspx>

Links to specific O/S fixes, updates needed <http://support.microsoft.com/>

2. Link to the Spectrum Mill Installation Guide and Quick Start Guide

[http://www.agilent.com/en-us/products/software-informatics/masshunter-workstation](http://www.agilent.com/en-us/products/software-informatics/masshunter-workstation-software/spectrum-mill#literature)[software/spectrum-mill#literature](http://www.agilent.com/en-us/products/software-informatics/masshunter-workstation-software/spectrum-mill#literature)

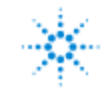

# **Important Customer Web Links**

- $\Box$  For additional information about our solutions, please visit our web site at <http://www.chem.agilent.com/en-US/Pages/HomePage.aspx>
- □ Need to get information on your product? [http://www.agilent.com/en-us/products/software-informatics/masshunter-workstation](http://www.agilent.com/en-us/products/software-informatics/masshunter-workstation-software/spectrum-mill)[software/spectrum-mill](http://www.agilent.com/en-us/products/software-informatics/masshunter-workstation-software/spectrum-mill)
- □ Need to know more? Customer Education – <http://www.agilent.com/crosslab/university/>
- Need technical support, FAQs? [http://www.agilent.com/en-us/products/software](http://www.agilent.com/en-us/products/software-informatics/masshunter-workstation-software/spectrum-mill#support)[informatics/masshunter-workstation-software/spectrum-mill#support](http://www.agilent.com/en-us/products/software-informatics/masshunter-workstation-software/spectrum-mill#support)
- $\Box$  Need supplies? <http://www.agilent.com/chem/supplies>

Document part number: G2721-90046